# **ggpoker chromebook**

- 1. ggpoker chromebook
- 2. ggpoker chromebook :como ganhar dinheiro no slot real
- 3. ggpoker chromebook :bästa svenska online casino

## **ggpoker chromebook**

#### Resumo:

**ggpoker chromebook : Faça parte da jornada vitoriosa em condlight.com.br! Registre-se hoje e ganhe um bônus especial para impulsionar sua sorte!**  contente:

A menos que explicitamente indicado, as mãos de poker são apenas 5 cartas.Se você tiver 7 cartões para escolher, você faz a melhor mão de 5 cartas que puder, e os outros 2 não. Contagem. Sua melhor mão possível nessa situação foi 6 7 8 9 T. A melhor da mão do seu amigo foi de 6 6 8 8 9. T.

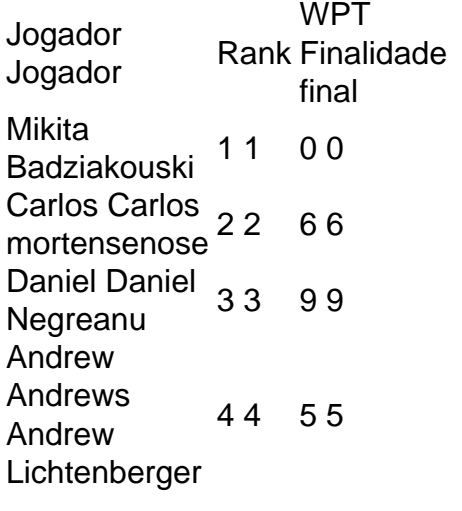

#### [hot fiesta free slot](https://www.dimen.com.br/hot-fiesta-free-slot-2024-07-10-id-29602.html)

Como dissemos, o homem estava determinado a jogar e assim sugeriu que, no interesse da justiça, todos os outros jogadores virar três de suas cartas de frente para cima, descartar dois, e desenhar mais dois de cara para baixo. Ele então disse que ele iria obter o seu cavalo de stud valorizado em ggpoker chromebook suas chances. E esse foi o primeiro jogo de Poker.

O stud de sete cartas é jogado com dois downcards e um upcard negociado antes da primeira rodada de apostas, seguido de mais três up cards (com uma rodada após cada cartão) e mais um dowcard. Depois que o último do doorcard é distribuído, há uma última rodada das apostas. A melhor mão de poker de cinco cartas ganha o Pote.

### **ggpoker chromebook :como ganhar dinheiro no slot real**

No PokerStars, é possível adicionar uma segunda moeda à ggpoker chromebook Conta de Estrelas através do Caixa. Alternativamente, você pode simplesmente tentar entrar em ggpoker chromebook um jogo na moeda que deseja adicionar. O software oferecerá automaticamente abrir uma conta na moeda do jogo em ggpoker chromebook seu nome.

Adicione uma segunda moeda à ggpoker chromebook Conta de Estrelas através do Caixa. Tente entrar em ggpoker chromebook um jogo na moeda que deseja adicionar.

O software abrirá automaticamente uma conta na moeda do jogo em ggpoker chromebook seu nome.

Antes de resgatar o bônus, você deve primeiro se inscrever no bônus pressionando 'Começar' na Janela de Desafios. Se você fizer um depósito de R\$30 ou mais, você receberá um bônus de R\$29.

1. Esse artigo é uma ótima introdução para quem quer conhecer melhor o poker. Ele explica de forma clara e objetiva o que é esse jogo de cartas e como funciona. Além disso, ele traz informações importantes sobre as diferentes variantes do poker e as principais modalidades dentro de cada tipo.

2. O autor também dá insights interessantes para quem quer começar a jogar ou ainda aprimorar seu jogo. Ele fala sobre a importância de conhecer a classificação oficial das mãos, bem como as posições na mesa e o cálculo de chances. Outro ponto importantelevantado é a necessidade de se conhecer as estratégias e sistemas de aposta, como o Contagem de Outs, a Regra dos Quatro e Dois e a Análise e Cálculo.

3. Além disso, é interessante destacar que o artigo fala sobre um bônus exclusivo para o 8Poker, um recurso interativo e emocionante para entusiastas de apostas. Com essas informações e recursos, esse artigo certamente é uma ótima leitura tanto para iniciantes como para jogadores experientes de poker.

## **ggpoker chromebook :bästa svenska online casino**

O lado de Jos Buttler irá para Barbados na sexta-feira, a fim defender seu título da Copa do Mundo T20 com confiança impulsionada por uma vitória abrangente sobre o Paquistão no Salão que concluiu um acúmulo abreviado e afetado pela chuva.

As condições que enfrentaram ggpoker chromebook uma noite fria de Londres – a partida estendeu até o ponto final da definição do aquecimento, com alguns batedores esperando ggpoker chromebook vez no meio recorrendo ao amontoado sob cobertores - são improváveis para ser replicados nas Caraíbas.

Uma exibição impressionante no campo foi seguida por uma enfática com o morcego, supercarregada pelo Buttler and Phil Salt marcando 78 corridas nos primeiros seis Overs ; a terceira maior potência total da Inglaterra de todos os tempos.

A Inglaterra substituiu Reece Topley por Mark Wood ggpoker chromebook ggpoker chromebook única mudança do único jogo anterior desta série que não choveu, no Edgbaston.

Wood não tinha jogado um T20 de qualquer tipo por 13 meses e conseguiu apenas cinco desde a Copa do Mundo 2024, ele começou este com uma explosão adequada da energia reprimida.

Por um tempo não ficou claro qual par de abridores produziria o começo mais esplentamente: os jogadores atingiram velocidades vertiginosas, Wood clocked a 96 mph ggpoker chromebook seu segundo acima mas Mohammad Rizwan and Babar Azam se recusaram ser intimidados. Essa bola foi conduzida quadrada por Rizwa para uma segunda fronteira sucessiva; então na seguinte passagem bowling by Chris Jordan também atingiu limites sucessivos no processo levando-se ao passado da carreira 400 '

Havia dois limites no próximo também, e o outro depois disso. Com uma única bola do powerplay restante Paquistão foram 59 sem perda de peso ggpoker chromebook cima da mesa principal Foi o segundo de Archer, e se ele estivesse fazendo a bola mover-se que mudou agora foi momento. Ele tirou um pouco do ritmo fora ggpoker chromebook vez da última bala cortando Adil Rashid no terceiro Babar desviou direto para si mesmo com outro abridor na próxima sobre girando pela porta até ao topo das cinco bolas seguintes: Fakhar Zaman (Shadab Khan) Jofra Archer é parabenizado depois de tomar o wicket do Babar Azam.

### {img}: Tom Jenkins/The Guardian

Esse limite Iftikhar estava fora da primeira bola de volta depois que uma breve pausa para a chuva, e por um tempo parecia Usman Khan and iptikar tinham sido refrescados com o rápido spray drizzzle (uma bebida) ou conversa inspiradora no camarim. Mas definitivamente foi

transformado ggpoker chromebook favor do Reino Unido pela decisão dos batedores paquistaneses visando à rotação back-up Liam Livingstone!

skip promoção newsletter passado

Subscreva a nossa newsletter de críquete para os pensamentos dos nossos escritores sobre as maiores histórias e uma revisão da ação desta semana.

Aviso de Privacidade:

As newsletters podem conter informações sobre instituições de caridade, anúncios on-line e conteúdo financiado por terceiros. Para mais informação consulte a nossa Política De Privacidade Utilizamos o Google reCaptcha para proteger nosso site; se aplica também à política do serviço ao cliente da empresa:

após a promoção da newsletter;

É justo dizer que isso não foi inteiramente planejado: Usman Khan enviou a bola muito perto da Jordânia (não fechar, na verdade; mas com Jordan é melhor evitar arriscar) antes de Shaheen Xá Afridi atravessar o limite e perder. Livingstone reivindicou uma donzela dupla-macaco? O mais breve olhar para o placar lhe dirá que a resposta da Inglaterra começou excelentemente, mas não foi instantânea e absolutamente convincente: duas vezes nos três primeiros bowlers encontraram Buttller na borda de frente apenas pela bola se inclinar com segurança à terra. Enquanto isso, há mais sinais preocupantes para o Paquistão: derruba no primeiro sobre e uma série de erros do Azam atrás dos tocos. Mais gritantemente batendo um golpe direto Buttler outra borda – na 9a extremidade (de Haris Rauf). Dentro das três bolas a maior parte da bola O BettLER enviou ainda outro fio além dele por outros quatro; E ele continua sendo directo ao ponto que parece ser mantido desta vez mas talvez fosse descrito como "o"! Sal se estabeleceu mais rapidamente, e ele marcou seis despreocupado emocionantemente fora sucessivos overs a partir Mohammad Amir Naseem Shah. Duas bolas no sétimo sobre e cinco corridas desde meio século que puxava Rauf direto para Midwicket ao longo do tempo Ed Buttler caiu Inglaterra precisava 57 correções; tinha 11 excesso ggpoker chromebook fazê-lo Eo jogo era pouco além da procissão mas um bônus final foi Jonny Bairstow seu caminho convincente três vezes menos

Author: condlight.com.br Subject: ggpoker chromebook Keywords: ggpoker chromebook Update: 2024/7/10 6:57:27